## SAP ABAP table TIBRCLARACT {Activities for Broker Report Clarification Codes}

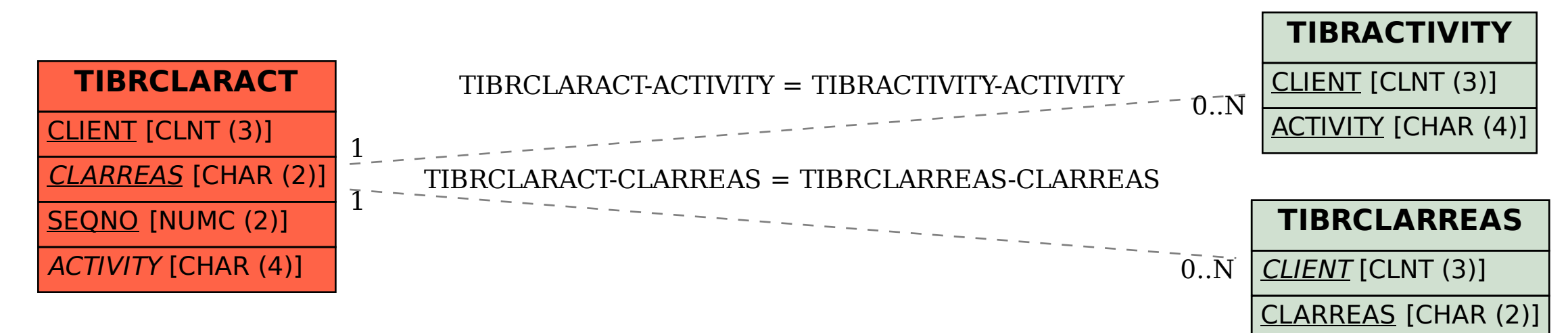